## Msvcp140.dll Download For Photoshop PATCHED

Installing Adobe Photoshop and then cracking it is easy and simple. The first step is to download and install the Adobe Photoshop software on your computer. Then, you need to locate the installation.exe file and run it. Once the installation is complete, you need to locate the patch file and copy it to your computer. The patch file is usually available online, and it is used to unlock the full version of the software. Once the patch file is copied, you need to run it and then follow the instructions on the screen. Once the patching process is complete, you will have a fully functional version of Adobe Photoshop on your computer. To make sure that the software is running properly, you should check the version number to ensure that the crack was successful. And that's it - you have now successfully installed and cracked Adobe Photoshop!

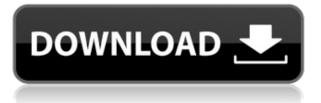

When it comes to manipulating digital images, Photoshop does the job with bells and whistles and without getting in the way. In fact, the program has a pretty simple interface, at least for a professional user. Photoshop's features make it a well-rounded, pretty powerful design tool. For most people, Photoshop is more than capable of cleaning up a bad image and creating something that's almost professional-looking. There is also a more advanced option called Adobe Works which is Adobe's place where more advanced imaging professionals work. It is full featured like Photoshop but has its own features like Noise Reduction or Image Optimization. Adobe also has tools like PhotoMatch that matches colors in completely new ways. Adobe caches images for a very long time. I have a very old photo of mine (almost 40 years old) that's still in its raw file. I am able to load it up every so often and it will work fine. Many times, if you create a picture and then make changes to it later, it will not load until you put it into a cache to prevent this from happening.

The latest version (version 20.0) sports a new look with newly redesigned Windows file icons and updated problem-solving features. New features include: • Ability to Create Photo Books from Full Res Images - A number of new book formats can be created from the image as well as a print paper size. • New Tool to Easily Hide Photos - Now you can quickly hide photos and videos from the view folder as well as the Recent Photos and Favorite Photos lists. • New High Res Print Settings - InDesign now supports the creation of high-res photos that print automatically as 8 "x 10" prints. This has been made possible by changes in the print engine through the use of the DNG file format. DNG files retain much of the original image data to help preserve its resolution, even when enlarging the image. - You can hide all photos or view all, as well as individual sorting order, using the new Windows tool in Photos. • The Secure Print dialog box has been updated to make it more secure, making it a good choice for home printing. This makes it much more difficult to add a print password.

## Download free Photoshop 2022 (Version 23.4.1)Keygen For (LifeTime) x32/64 2023

Learn what the different blend modes are, as well as setting up your own blend modes and why you might want to (there are a lot of uses for blend modes). This course will take you step-by-step through how to edit photos using the Lasso tool. Step-by-step instructions will show you how to create and place masks, and use the healing brush to remove blemishes from an image. Learn how to use the Spot Healing Brush tool, why selected points with the healing brush are different, and how Photoshop prefers to correct images. The Blur Gallery is a great way to add a special effect to an image without putting any work into it. Learn how to use Blur Gallery well to add depth and interest to your own images. The Eraser tool is used to remove unwanted color from images and can be a great time-saver. Learn how using the Eraser tool in the right situations can be powerful. Learn how to use the Crop tool, how to use the Crop tool to isolate an image, how to use the pen tool, and how to use the Rotate tool to take a photo and turn it into a three dimensional object. This course will cover all of Photoshop's most commonly used commands. By learning to understand these commands you'll have a wider range of options when working on your projects. This course will also help you to become more comfortable with the interface. In this course, you'll get a basic overview of the camera settings, and what settings to look at for a certain result. You'll also review how to adjust the view to adjust for different shooting conditions. e3d0a04c9c

## Download free Photoshop 2022 (Version 23.4.1)Crack For Windows 2023

"AI is the final frontier for many of the features we announced today, enabling the next generation of people to edit high-resolution images with ease and speed," said Shantanu Narayen, CEO of Adobe. "Because these features are still in beta, we're asking customers to try them out and share their feedback." Adobe Sensei enables documentation, search and discovery in the editing application, and, with new selection tools, gives users more control over what happens when they make selections in their images. Tags make it easier than ever to keep images organized and find each other, while the Select Color panel in Photoshop now includes Choose from the Occurrences library, allowing easier access to colors in the library and web. "It's been a decade since photo editing was revolutionized with the advent of digital cameras," said Alister Francis, senior editor at The Verge. "Fast forward to today, and we are still waiting for Photoshop to catch up with the utility and power of a feature-rich tool like the WebPix Camera that we released at AF2013." With Share for Review, people can review, comment on, and even collaborate on a shared piece of content, right within Photoshop. At the Photoshop Debut on the Max stage, users could edit a portrait, choose a filter and even invite others to comment on their favorite filter. With the Share for Review tool, they could invite friends to make their own edits without ever leaving Photoshop, and easily collaborate on a single piece of content, all on the same theme. In the coming weeks, Share for Review will be rolling out to more customers, enabling people to work together in Photoshop as never before.

mega nz download adobe photoshop cs6 download template undangan pernikahan photoshop gratis download template pamflet photoshop gratis mega nz download photoshop cs6 photoshop cs6 free download mega.nz adobe photoshop cs6 download mega.nz download photoshop untuk pc gratis download photoshop untuk laptop gratis download photoshop untuk windows 10 gratis download photoshop untuk mac gratis

If you are an advanced user who likes to make their own Photoshop brushes, this is the book for you. You will learn how to create Photoshop brushes, how to create custom brush sets, and how to use those brushes in Photoshop. As a graphic designer, you will find this list highly useful to get started with the Photoshop. However, for those of you who are not yet familiar with Photoshop, you should check out the Photoshop CS6 Video Tutorials that will help you understand the basics of Photoshop CS6. You can take a look at these tutorials to understand what the tools do, how they work, and things like that. Once you understand the basics, you can dive into the tutorials that you find appealing. Photoshop over the years, has become the most popular tool for editing and retouching images. According to a recent survey report, 90% of graphic designing professionals are using Photoshop for editing and retouching images. I am using Photoshop to create a cover for my son's first book. I found an old template from an old book on my shelf, and I just have to change the text, and change the cover image. What I found difficult was that Photoshop CS5 didn't work with the template, and that's why I decided to update to Photoshop CC 2019. I used to work with Photoshop CS6. I made all the necessary changes for this project and I am happy with the result. Proper lighting and shot composition help to create dramatic and striking images. And if you want to learn how to achieve these effects, Photoshop is the best software to get started.

Photoshop is mostly used for photo editing and retouching, but it also offers a variety of other tools. Photoshop is an all-in-one package, which makes it super powerful and suited for any sort of editing tasks.

Building upon a decade of product innovation and growth, Photoshop Elements now offers more powerful features than ever before, with improved performance and stability. Updated and optimized for the latest Adob *e lements 2020* (read: *rebranding*) release, it adds new ways to improve your photography, video, and creative projects, with ease. For example, you can retrieve and reuse your colors, adjust individual elements, and enhance your creative work with the Design Actions panel. And with huge improvements in performance on both desktop and mobile, and new touch optimizations and gestures, it helps you get the creative work done faster than ever before. Browse, edit, and work with big files with massive savings in storage and memory. The latest version of Photoshop Elements is available as a free download from the Creators App and on Android and iOS, with an upgrade pricing breakdown of \$9.99/month per *elementary* user or \$59.99 / year. A few other new features released in Photoshop Elements include the ability to extract custom layers from Photoshop originals, and you can now group and move an image or layer with the new Layer Groups panel in the main Layers panel. The new Intellect Designer Application feature offers a brand new workflow for processing and editing your RAW images. Photoshop Elements helps you create professional post-production on mobile, with new touch features, plus Animate, Draw, and more.

https://zeno.fm/radio/sony-acid-pro-7-download-with-keygen-torrent-ool5 https://zeno.fm/radio/tia-portal-v-10-5-free-download https://zeno.fm/radio/free-3d-gayvilla-2-crack-version-rar-mxz6 https://zeno.fm/radio/rascals-full-movie-hd-1080p-in-hindi-download https://zeno.fm/radio/samsung-ml-2240-reset-simple-zip https://zeno.fm/radio/metasploit-license-key-crack https://zeno.fm/radio/coreldraw-graphics-suite-x7-v17-1-0-572-x86x64-keygen-xforce-download-pc https://zeno.fm/radio/xforce-keygen-autodesk-2016-mac-14 https://zeno.fm/radio/staruml-license-key-generator https://zeno.fm/radio/ta-ra-rum-pum-full-movie-download-300-mb https://zeno.fm/radio/win-7-loader-extreme-edition-v3502-fixed-by-napalumrar

We have already begun to remove installations of Photoshop CC 2020 from customers' computers. In the coming months, we will update you on the status of the upgrades for those who are still using the current version of Photoshop. Last but not least, Cockpit, the comprehensive animation studio for Adobe's Creative Suite, is now available in Photoshop as well. Cockpit is a native replacement for Flash and uses native APIs in Photoshop. Photoshop Cockpit features are designed for straightforward, incremental, and iterative workflow with the latest tools. With the launch of Photoshop on the web, we are once again looking to the future of Creative Cloud. In the near future, we're planning to update Photoshop to deliver even greater features and a more robust experience on the web.

Kerasulkamal Kerasulkamal (Kerala : [][][][][][]]]) is a notable Malayalam epic poem written by C. Kesavan as a re-writing to Valiya Kuzhanthai. Plot The poem narrates the story of Soman and Ambalavati. Cast See also Ayisha Valiyapuri Vaidika Kavyamela Mridangam Notes Category:Malayalam novels Category:Historical novels Category:Malayalam-language novels Category:Novels set in Kerala Category:Epic poems in Malayalam Category:Novels set in the 10thcenturyK-band studies of Mr16450 in type III secretion system gene mutants of the phytopathogenic bacterium Erwinia chrysanthemi. Flagellar motility, type IV pili, and type III secretion system (TTSS) formation are coordinated in phytopathogenic bacteria. To elucidate the role of the TTSS in Erwinia chrysanthemi, the Mr16450 gene (encoding a putative effector protein) was disrupted in the wild type strain, E. chrysanthemi 43766. In addition, the Mr16450 gene was expressed from a plasmidencoded promoter in a strain lacking its native expression. This strain, 48J, is also capable of producing TTSS, and both strains lack flagellar and type IV pili. The mucilage secretion ability of strains 43766, 48J, and 43766/EFPAgfp were assayed in the presence and absence of phenol red as a mucilage specific exudate, and the results showed no positive correlation between the bacterial motility and mucilage secretion abilities.

Strip unwanted color and reduce the amount of space a file takes with the new Content-Aware Fill feature of Photoshop. It works when you use the Content-Aware mask mode to select the area of your file that you want to modify. Content-Aware Fill will fill in the rest of the area, removing colors from the original that do not belong. You can then keep the original file or delete it to keep only the modified area. Send any document to your printer with the redesigned Print Shop. The new Adobe Print Shop CS6 is a visual representation of the print settings and options for a document. It includes a set of easy-to-select printing options, a preview window, and the ability to add filters, copyright notices and other text boxes. There is also a new adaptive print layout feature that can place a custom body and navigation bar on your printer, and automatically adjust the trimming, folding and binding of the document. When you make changes to the image, be it to the shape or the color, the changes are retained. You can use layers as the basis for your edits or the image base. To add blending, use the powerful layers. You get the chance to create separate layers by using a preview window, which is useful for editing complicated images. After using Photoshop for a few years, the new Develop menu includes layers. Olympus, Fuji Professional, Nikon, and Canon DSLRs have photo-editing software to help you create stunning images. Digital Photo Professional (formerly Lightroom) makes it easy to work with the images you shoot.